# The book was found

# Windows 10: The Practical Step-by-Step Guide To Use Microsoft Windows 10 (Windows For Beginners And Beyond)

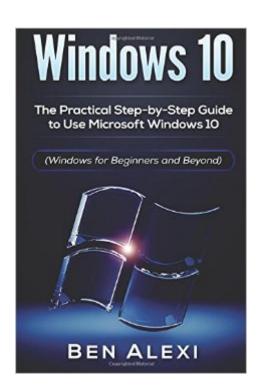

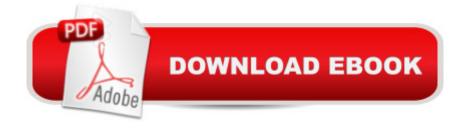

# **Synopsis**

Windows 10 for beginners (and beyond) ebook provides easy steps and Images to understand and follow. Here are some of the tutorial and practical information you will get in this Windows 10 Guide: Clarifying the mystery of how to upgrade to Windows 10 with simple steps to follow. How to upgrade your Windows phone to Windows 10. Learn the basic yet essential instructions to use. Windows 10. New and Improved Features for Windows 10 and how to utilize them. Keyboard. Shortcuts in Windows 10 that will make your life just a bit easier and getting things done faster. Learn about the Essential Apps for Windows 10 so you can Centralize things in one place for Convenience. Frequently Asked Questions about can-be-confusing Windows 10 but not with. Windows 10 Guide. And other details that you will find to be helpful.

# **Book Information**

Paperback: 32 pages

Publisher: CreateSpace Independent Publishing Platform (August 5, 2016)

Language: English

ISBN-10: 1536930539

ISBN-13: 978-1536930535

Product Dimensions: 6 x 0.1 x 9 inches

Shipping Weight: 3.5 ounces (View shipping rates and policies)

Average Customer Review: 4.6 out of 5 stars Â See all reviews (5 customer reviews)

Best Sellers Rank: #684,450 in Books (See Top 100 in Books) #128 in Books > Computers &

Technology > Operating Systems > Windows > Windows 10 #645 in Books > Computers &

Technology > Operating Systems > Windows > Windows Desktop #1736 in Books > Computers

& Technology > Software > Microsoft

## Customer Reviews

I was one of millions who opted to upgrade to Windows 10 for free, and I must admit that I am still not too familiar with this new interface. So when I saw this book, I downloaded it, so I can learn more and utilize my computer more. And after reading the book, I did learn the basics of Windows 10, like how to search and open using app name via the start menu. There are some tips that are still new to me, but, pictures are not showing on this book. Still a good book for me.

I have strayed away from the Windows 10 since i've always been accustomed to Windows 7. But when i accidentally updated my laptop to Windows 10, I was a bit overwhelmed by the many

changes in the interface. This book is very helpful in guiding me through my new OS. It provides the basics such as the new apps, must-know keyboard shortcuts and a whole lot more. Really came through when I needed it!

An informative book to read. This book provides easy steps and images to understand windows 10. I found the details very helpful and easy to understand. This guide is very well written and it is very easy to follow. Lots of great tips and information that help you setup windows 10. You will learn everything in this book. I highly recommended this book for beginners.

I just got a free upgrade from windows 8.1 to 10 by HP and am still familiarizing myself with the OS. it took me a whole to get used to the new os and explore and this book definitely helped me find my way about and get the hand of the various features of the OS. will surely recommend this book to new users like me to get maximum benefit

This is a good book for those who aren't that familiar with the Windows platform. The author did a great job. I would highly recommended to read this book everyone who wants to these tips step by step....

### Download to continue reading...

Windows 10: The Practical Step-by-Step Guide to Use Microsoft Windows 10 (Windows for Beginners and Beyond) WINDOWS 10: WINDOWS 10 COMPANION: THE COMPLETE GUIDE FOR DOING ANYTHING WITH WINDOWS 10 (WINDOWS 10, WINDOWS 10 FOR DUMMIES, WINDOWS 10 MANUAL, WINDOWS ... WINDOWS 10 GUIDE) (MICROSOFT OFFICE) Windows 10 For Beginners: Simple Step-by-Step Manual On How To Customize Windows 10 For Your Needs.: (Windows 10 For Beginners - Pictured Guide) ... 10 books, Ultimate user guide to Windows 10) Office 2016 For Beginners- The PERFECT Guide on Microsoft Office: Including Microsoft Excel Microsoft PowerPoint Microsoft Word Microsoft Access and more! Windows 10: The Ultimate User Guide To Microsoft's New Operating System - 33 Amazing Tips You Need To Know To Master Windows 10! (Windows, Windows 10 Guide, General Guide) Microsoft(r) Visual C++(r) .Net Step by Step-Version 2003 (Step by Step (Microsoft)) Microsoft Visual C++ .Net Step by Step (Step by Step (Microsoft)) Build Windows 8 Apps with Microsoft Visual C++ Step by Step (Step by Step Developer) Microsoft Win32 Developer's Reference Library - GDI (Microsoft Developers Library Win 32 GDI) (Microsoft Windows 10: A

Beginner To Expert Guide - Learn How To Start Using And Mastering Windows 10 (Tips And Tricks, User Guide, Windows For Beginners) Windows 10: 2016 User Guide and Manual: Microsoft Windows 10 for Windows Users Windows 10: User Guide and Manual 2016 - Everything You Need To Know About Microsoft's Best Operating System! (Windows 10 Programming, Windows 10 Software, Operating System) Microsoft Visual Basic 2010 Step by Step (Step by Step Developer) Microsoft SQL Server 2012 Step by Step (Step by Step Developer) Microsoft SQL Server 2008 Reporting Services Step by Step (Step by Step Developer) Microsoft SQL Server 2008 Step by Step (Step by Step Developer) Microsoft Visual Basic 2013 Step by Step (Step by Step Developer)

<u>Dmca</u>